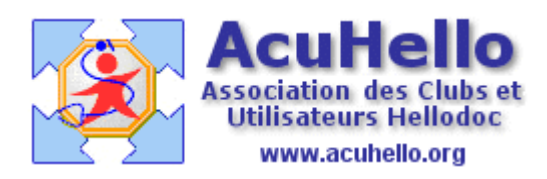

19 octobre 2009

## **Que faire de vos vieilles FSE et autres fichiers SV ? (2) FSE et Lots archivés**

## **Suppression des FSE et Lots archivés**

Certains d'entre-vous ont archivé FSE et lots, et voudraient s'en débarrasser pour faire de la place. Il faut passer par le désarchivage……..

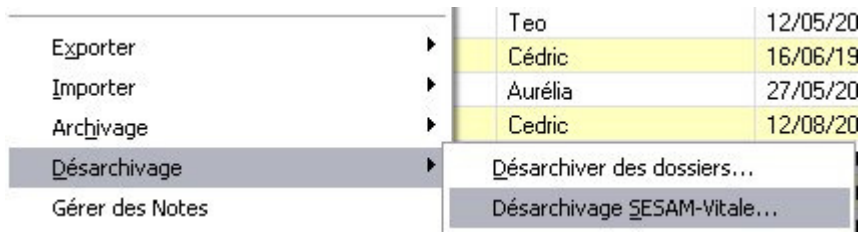

Il faut **les « déplacer »** dans le fenêtre du bas comme déjà décrit……..

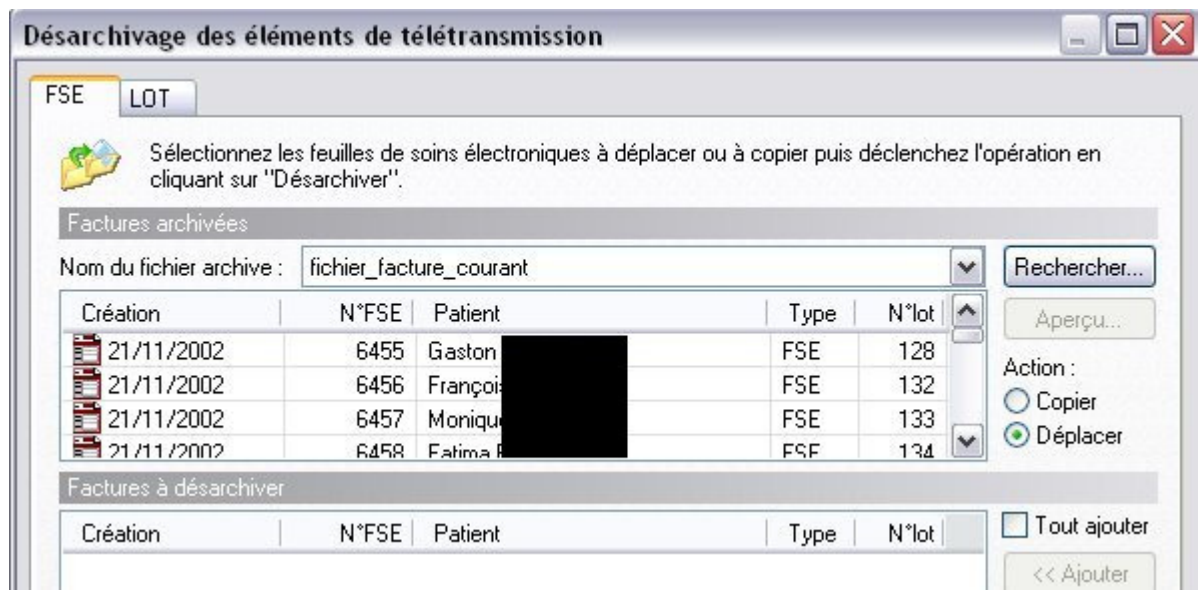

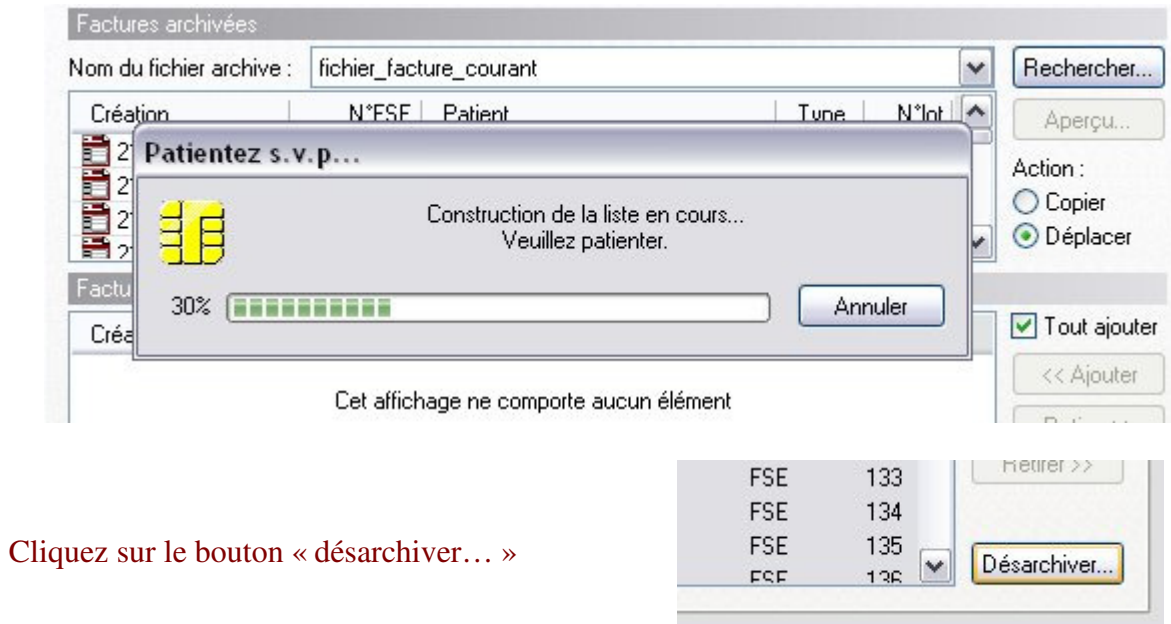

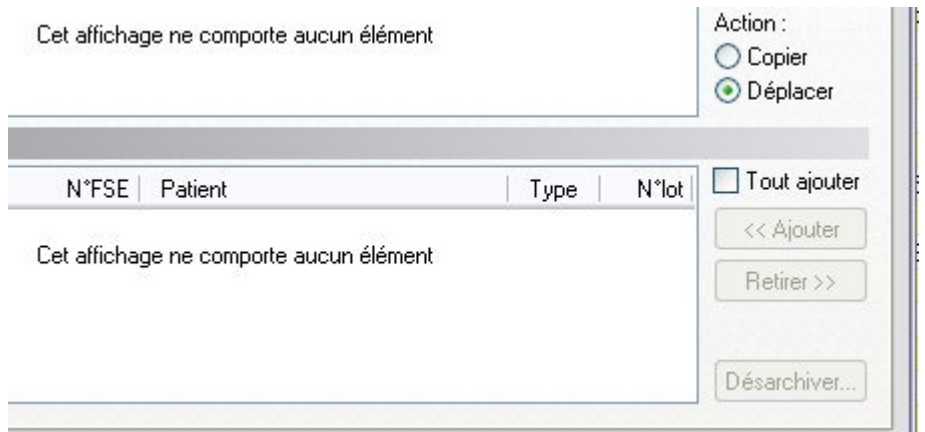

## Faire de même avec les lots......

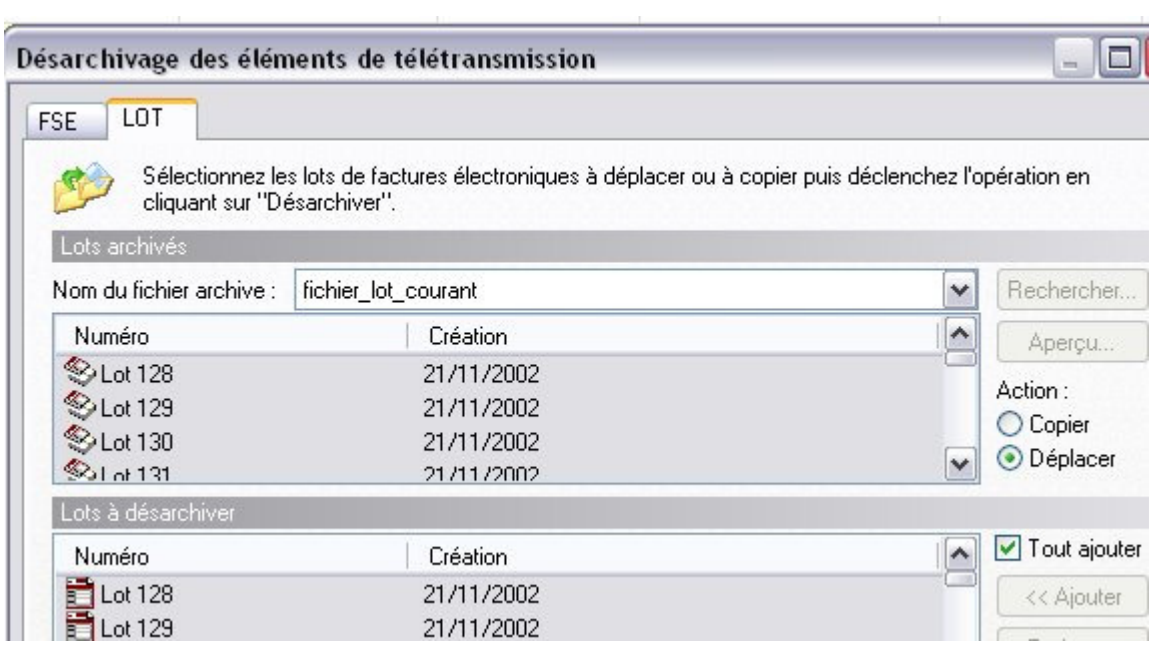

Revenir au module d'archivage décrit en dans la première partie.......pour faire une suppression définitive.

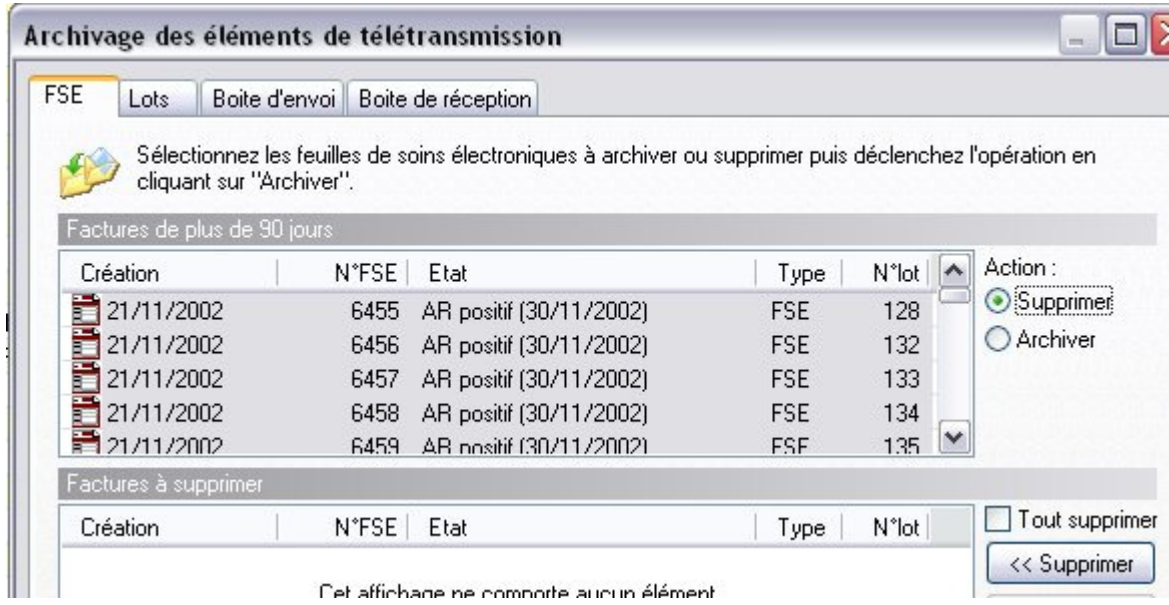

yal